## **Spielberechtigungen**

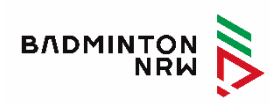

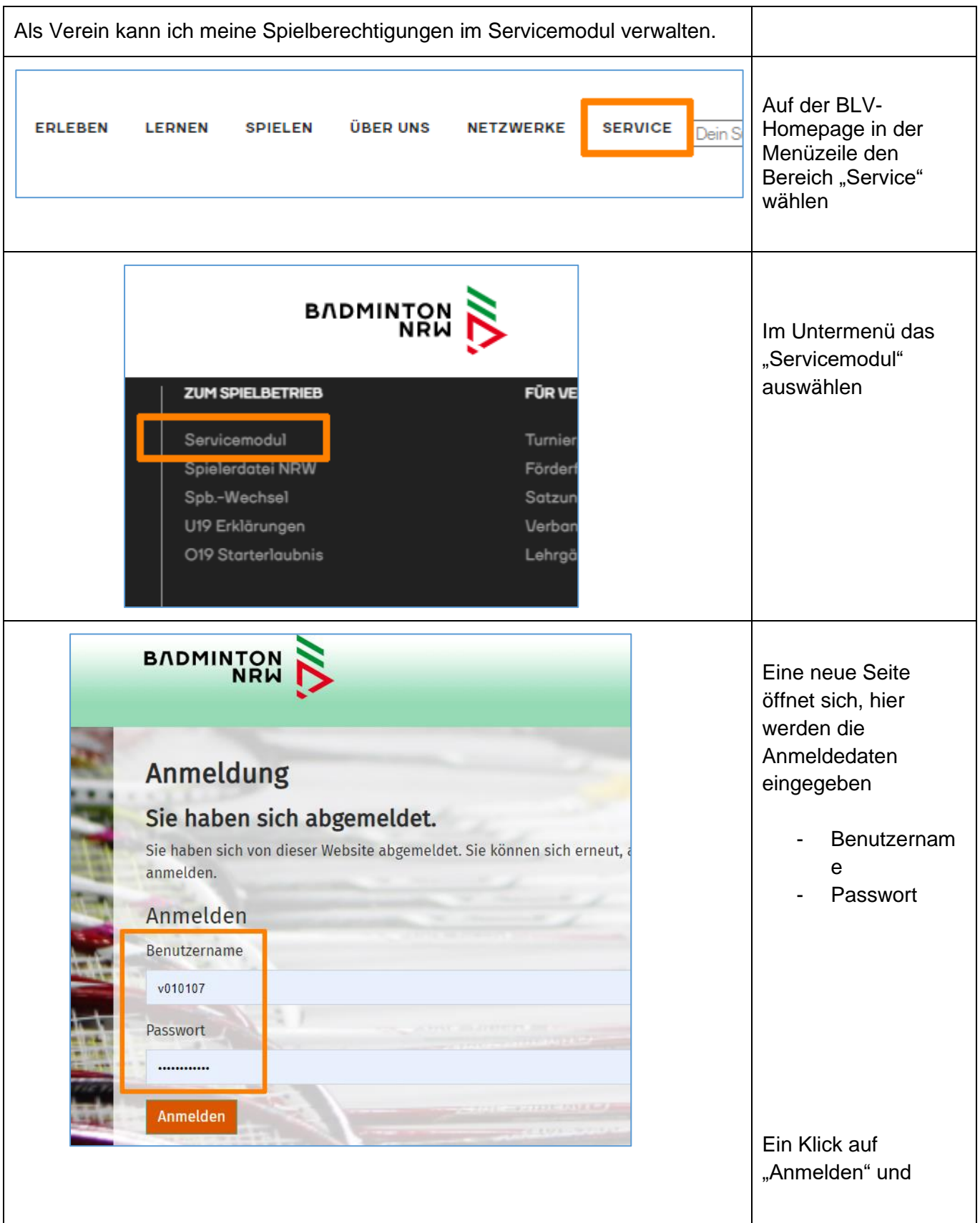

![](_page_1_Picture_47.jpeg)

![](_page_2_Picture_80.jpeg)